# **PRESENTATIONDUD-STAR**

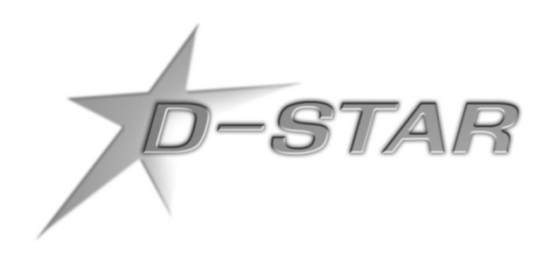

Salon Radio F5KMB, 7 Mars 2015Présenté par Fabrice, F5HCC

### **SOMMAIRE**

- Préambule : Les modes numériques, c'est quoi et comment ça marche ?
- Un pionnier dans les modes « voix numérique » pour les radioamateurs : le D-Star
- Le fonctionnement et les possibilités du D-Star
- Le réseau Français existant
- Le matériel D-Star et combien ça coûte …

## **Préambule Les modes numériques,c'est quoi et comment ça marche ?**

- $\bullet$  Les modes numériques : Les signaux électriques (voix ou données) sont transmises sous forme de **suites de nombres**, codés sous formes de « <sup>0</sup> » et « <sup>1</sup> ».
- $\bullet$  Des exemples de transmission d'infos numériques : le **RTTY** (texte), le PSK31 (texte), le **Packet Radio** (texte et données), l'**APRS** (texte et données), le **D-Star** (voix et données), le **DMR** (voix et données), le **Tetra** (voix et données), mais aussi… la **télégraphie** (texte) !!!

### **Pourquoi passer en numérique ?**

 $\bullet$ Les avantages de la transmission numérique de la voix :

- Meilleure qualité audio : pas de souffle quand le signal diminue, c'est du « tout ou rien » (ça passe… ou pas !!!)

- Meilleure efficacité spectrale : dans un canal radio de 12,5 KHz, on peut faire passer une ou plusieurs communications

- Possibilité de transmettre des données en même temps que la voix (géo localisation, minimessages, données…)

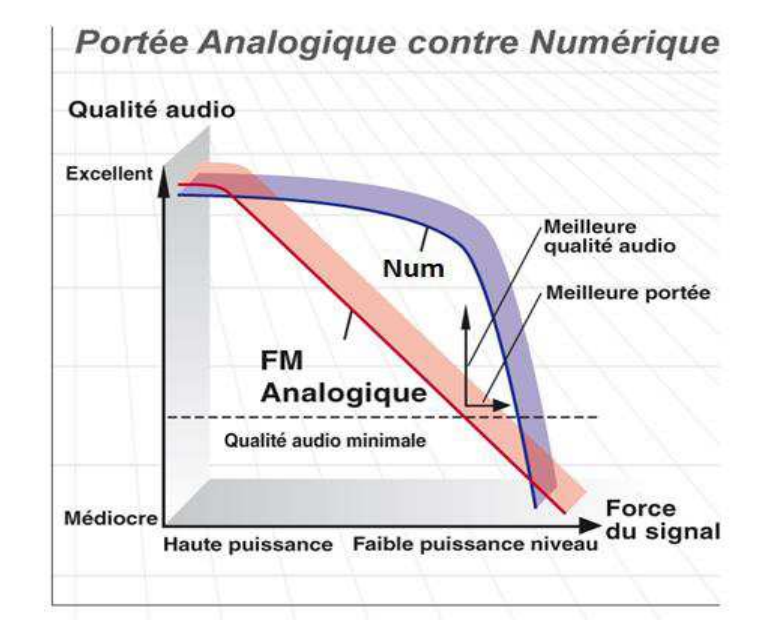

### **Principe du traitement du signal analogique**

• Le signal analogique (BF micro) est « numérisé » . L'amplitude du signal est mesurée avec une fréquence de <sup>8</sup> KHz (le double de la bande passante BF désirée, soit <sup>4</sup> KHz pour la voix) et quantifiée sur <sup>16</sup> bits (valeur entre <sup>0</sup> et 65535)

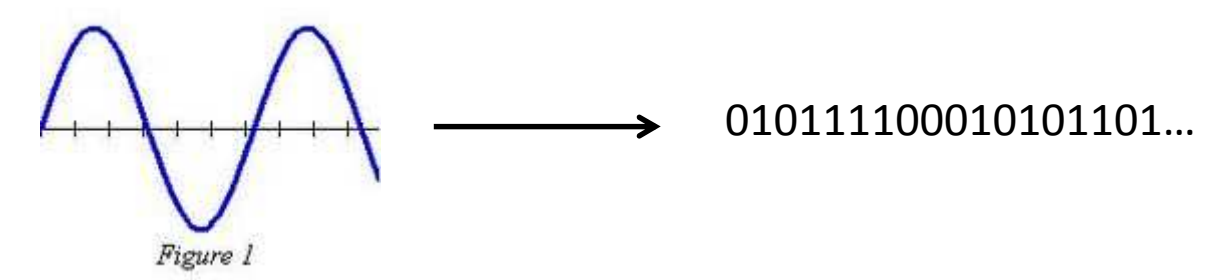

- • Mais le « débit obtenu » (nombre de <sup>0</sup> et de <sup>1</sup> par seconde), soit <sup>16</sup> bits <sup>x</sup> <sup>8000</sup> échant./s <sup>=</sup> <sup>128</sup> kb/s, est beaucoup trop important pour passer dans un « canal » radio de 12,5 KHz !!! Il faut « compresser » le flux de données en appliquant des algorithmes mathématiques qui permettent de réduire ce débit en dégradant au minimum le signal d'origine
- $\bullet$  Parmi les méthodes de « vocodage » (codage de la voix), il existe le procédé appelé Advanced Multi-Band Excitation ("AMBE") développé par Digital Voice Systems, Inc (« DVSI ») qui permet de réduire le débit <sup>à</sup> <sup>2400</sup> b/s. Cette technologie est utilisée pour le D-Star, le DMR, le P25, etc…
- On ajoute ensuite des données de correction d'erreur et des données diverses (GPS,  $\bullet$ minimessages,…) <sup>à</sup> concurrence de <sup>4800</sup> b/s

## **Un pionnier dans les modes « voix numérique » pour les radioamateurs : le D-Star**

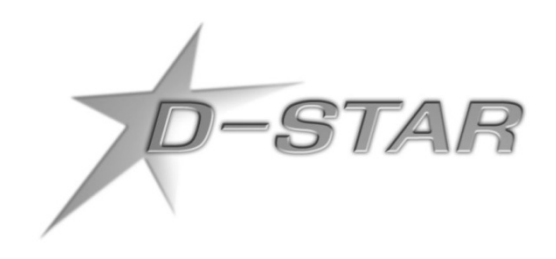

### **Qu'est-ce que le D-Star ?**

- $\bullet$ D-Star signifie **D**igital**S**mart**<sup>T</sup>**echnology for **A**mateur**R**adio
- D-Star est un standard de radiocommunications numérique créé par des radioamateurs et destiné aux radioamateurs; ce <sup>n</sup>'est pas un mode « professionnel » adapté pour les radioamateurs
- $\bullet$  D-Star est un système proposé en <sup>1999</sup> par la JARL (*déjà <sup>16</sup> ans*), avec le support financier du gouvernement Japonais
	- JARL <sup>=</sup> Japanese Amateur Radio League <sup>=</sup> une association de radioamateurs
	- Le protocole D-Star est complètement décrit dans un document de la JARL
	- ICOM est le seul constructeur qui <sup>a</sup> développé le matériel nécessaire au déploiement de ce mode numérique (postes et relais) ainsi que le protocole utilisé pour l'interconnexion des relais ("Gateway G2")
	- D-Star **<sup>n</sup>'est pas un produit de fabricants** !

## **Le fonctionnement et les possibilités du D-Star**

- $\bullet$  Le D-Star utilise le codec AMBE II de DVSI (utilisé ensuite en version II+ pour le P25 phase 2, le DMR et le dPMR)
- $\bullet$  Le débit est de <sup>4800</sup> b/s : <sup>2400</sup> b/s pour la voix compressée, <sup>1200</sup> b/s pour la correction d'erreur et <sup>1200</sup> b/s pour la signalisation et les données (indicatif, messages, GPS, données…)
- La modulation est le GMSK (**Gaussian Minimum Shift Keying** ou *modulation <sup>à</sup> déplacement minimum gaussien*), utilisé également pour la norme téléphonique GSM
- En mode "**DV**", on peut transmettre **simultanément** de la **voix** et des **données <sup>à</sup> <sup>1200</sup>**•**b/s** sur **<sup>2</sup> <sup>m</sup>** , **<sup>70</sup> cm** ou **<sup>23</sup> cm**, mais aussi en **HF**
- • En mode "**DV+**", on peut transmettre **simultanément** de la **voix** et des **données <sup>à</sup> <sup>3600</sup>b/s** sur <sup>2</sup> <sup>m</sup> , <sup>70</sup> cm ou <sup>23</sup> cm
- En mode "**DD**", on peut transmettre des **données <sup>à</sup> haute vitesse (128 kb/s)** sur **<sup>23</sup> cm**
- La transmission de données <sup>s</sup>'effectue au travers du port série du poste en utilisant un $\bullet$  logiciel dédié comme **D-RATS** (gratuit) qui est **multi-plateformes** (Windows, Mac OS, Linux), **multi-interfaces** (poste D-Star, Internet, DV Dongle, TNC en mode KISS) et **multifonctions** (messagerie, chat, transfert de fichiers, cartographie, géolocalisation)
- Possibilité d'**interconnexion** des relais via des **passerelles** ("Gateway")
- $\bullet$ Possibilité de **géolocalisation** avec le **DPRS** et les passerelles vers le réseau APRS

### **Les 2 types de trames du D-Star**

Trames DV (Digital Voice) et DD (Digital Data):

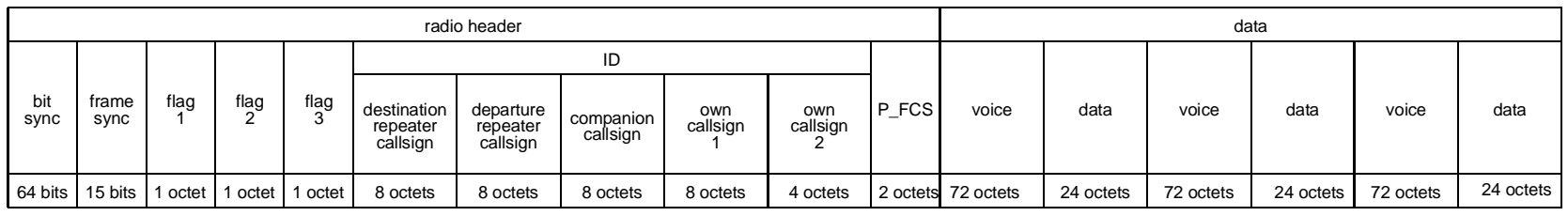

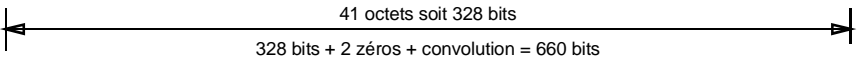

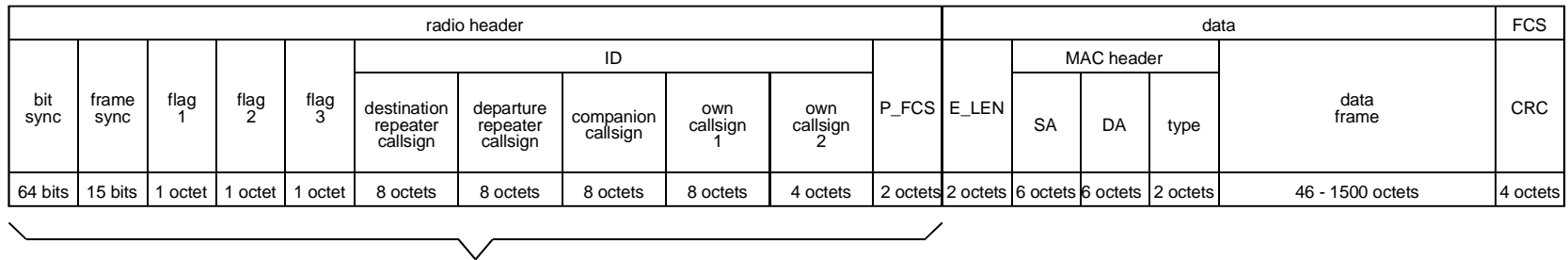

identique à la trame de données

### **Le spectre du signal D-Star**

- • Efficacité spectrale en **VHF et UHF**
	- largeur de bande **6,25 kHz**

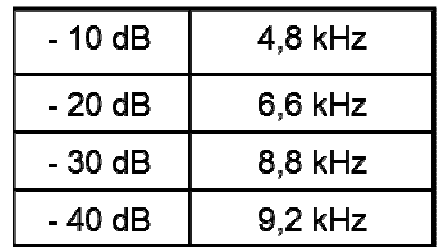

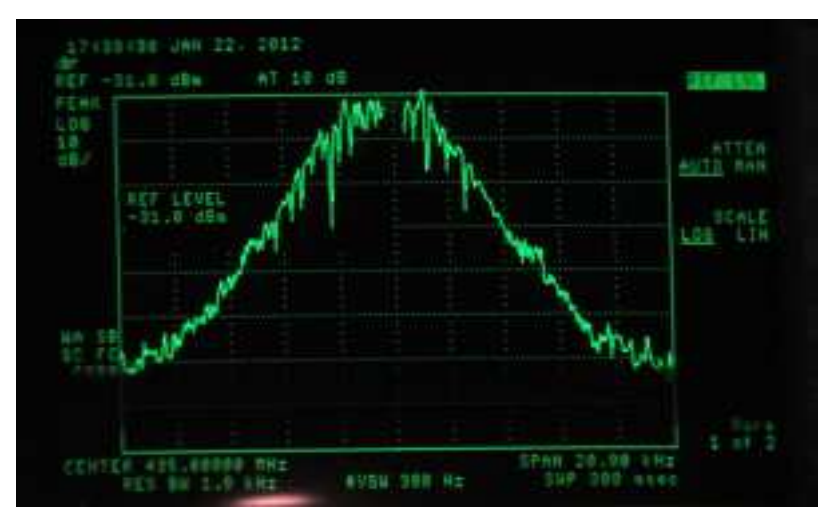

- possibilité de canaux <sup>à</sup> <sup>10</sup> ou 12,5 kHz
- quand le niveau RF est bon l'audio est meilleure qu'en FM
- quand le niveau RF est mauvais, il y a perte de trames et apparition de "R2D2" ("trous" dans la modulation)
- – **Remarque** : le « R2D2 » est **volontaire**, il permet de se rendre compte qu'une liaison est difficile, contrairement <sup>à</sup> d'autres modes numériques (DMR, P25,…) qui interrompent brutalement la liaison.
- • Efficacité spectrale en **HF** (avec IC-7100 ou IC-9100)
	- largeur de bande **6,25 kHz**, identique <sup>à</sup>**l'AM**

### **Schéma bloc d'un poste D-Star**

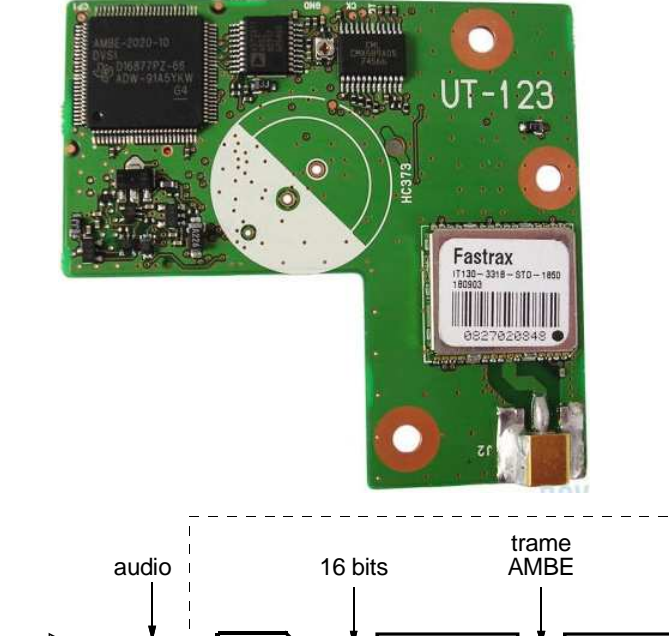

La différence entre un poste NBFM et D-STAR <sup>c</sup>'est un module <sup>à</sup> ajouter (cas du IC-E2820) ou inclus d'origine (ID-31, ID-51, ID-5100…)

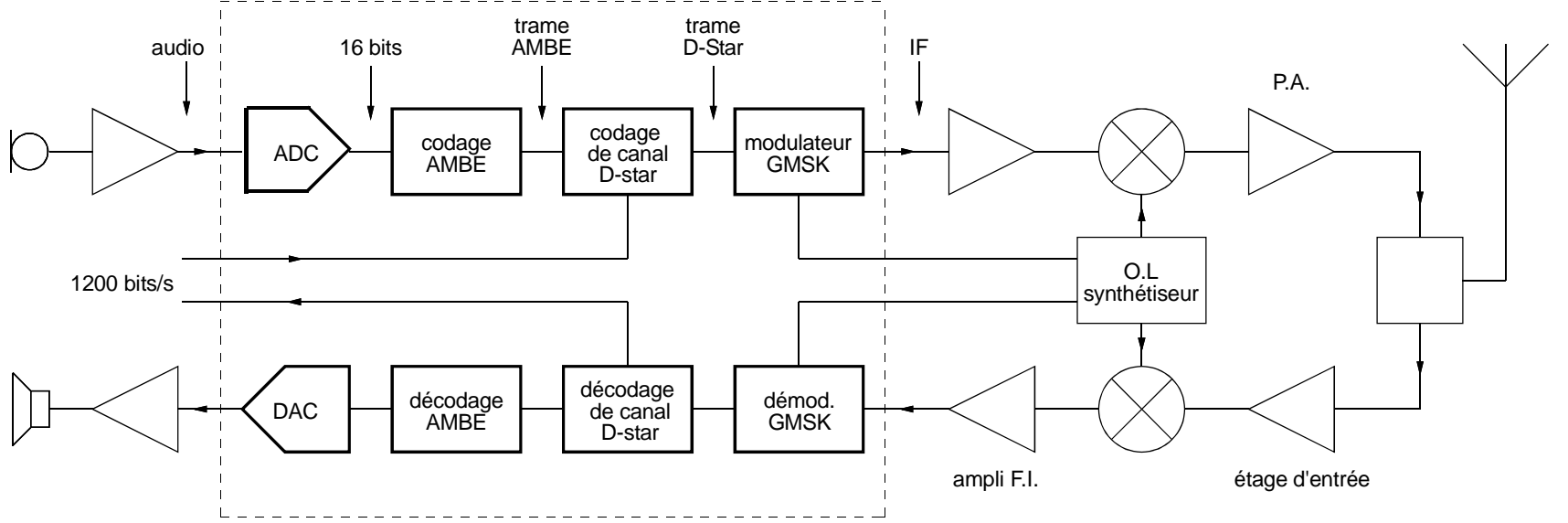

### **Les 3 types d'utilisation**

•En **simplex** 

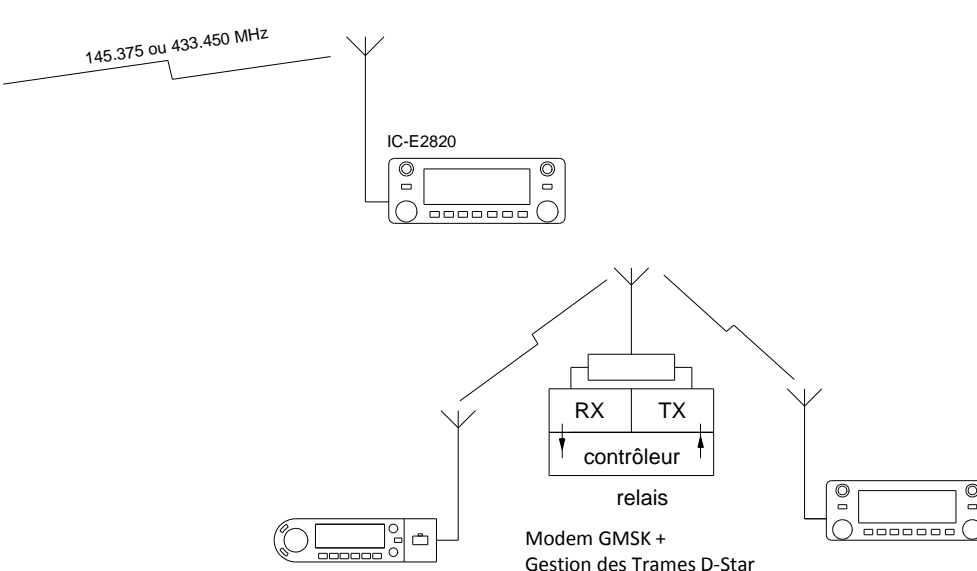

•Via un **relais**

• En passant par une **passerelle** ("gateway") sur un **relais** (duplex) ou un **HotSpot** (simplex) interconnecté <sup>à</sup> un autre système (relais, hotspot, réflecteur) au travers d'un réseau. <sup>A</sup> l'origine, ICOM avait prévu des liaisons privées avec des liens sur <sup>10</sup> GHz. Maintenant, on utilise Internet (réseau public) ou Hamnet (réseauprivé).

 $\frac{\overline{\odot}{}_{\dots}}{\overline{\cdots}}$ 

• Dans ce cas, il est nécessaire de <sup>s</sup>'enregistrer sur le réseau mondial D-Star pour certaines fonctionnalités (routage au travers du réseau)

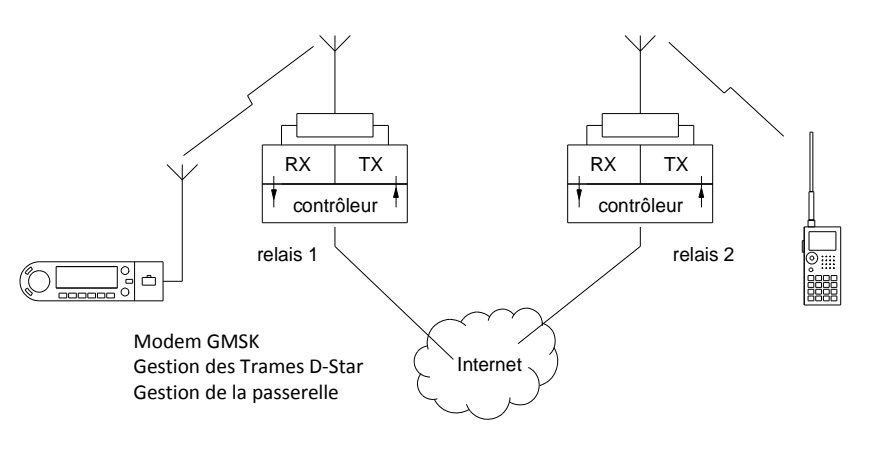

### **Le Hotspot**

Le Hotspot (« point d'accès » en Français) permet de trafiquer en D-Star en simplex sur le réseau mondial avec un poste.

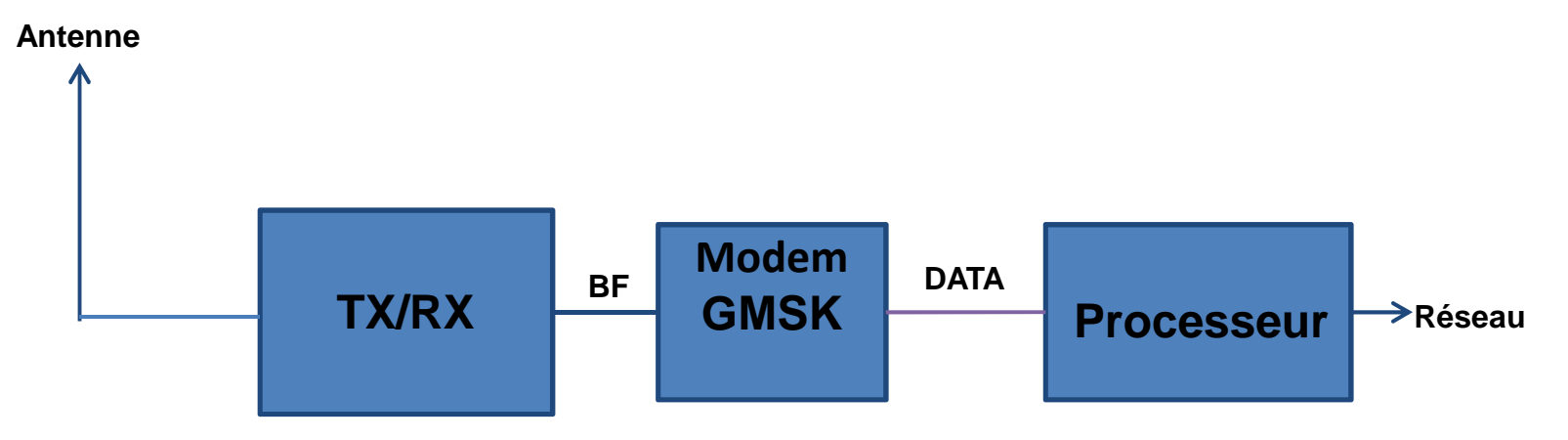

**Modem GMSK** : Il assure la modulation et la démodulation de la BF selon la norme GMSK

 **Processeur** : Ordinateur (PC/MAC) ou carte micro-controleur (Raspberry Pi,…) Il assure le traitement des trames D-Star et la fonction de passerelle (« gateway en Anglais) vers le réseau mondial via Internet ou Hamnet

Il existe des hotspots commerciaux, mais on peut aussi en réaliser un soi-même !

### **Le relais**

Le relais permet de trafiquer en D-Star en duplex avec une autre station ou sur le réseau mondial avec un poste.

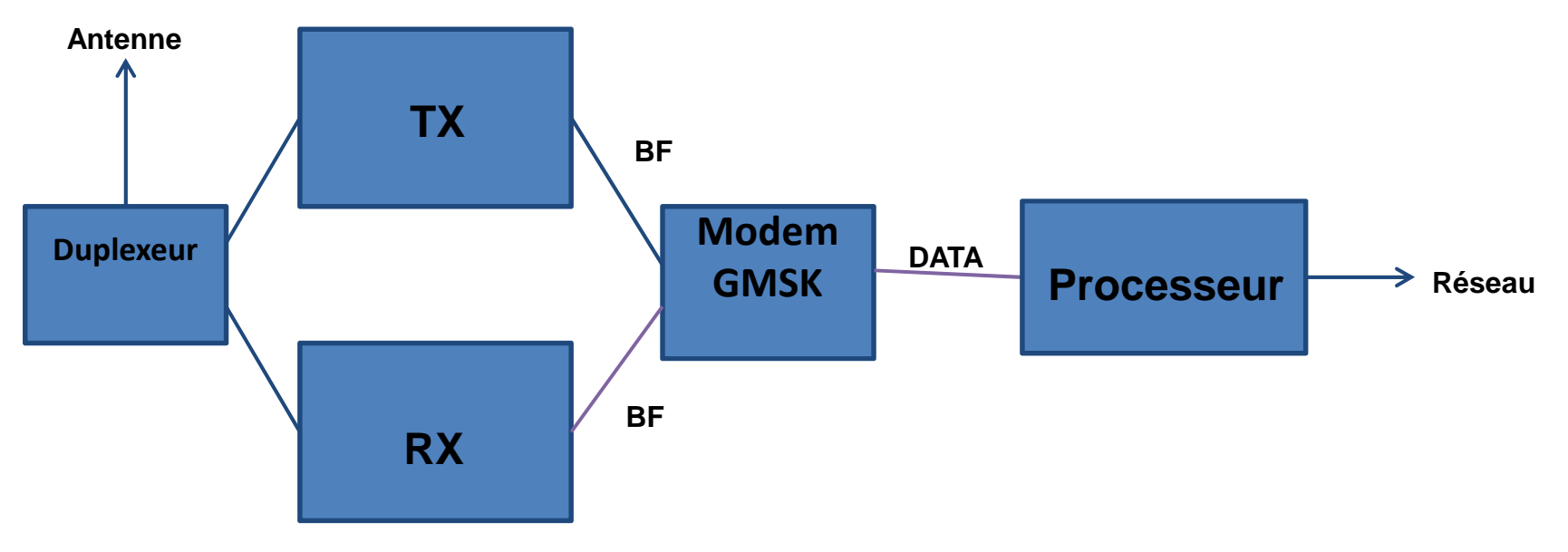

**Modem GMSK** : Il assure la modulation et la démodulation de la BF selon la norme GMSK

 **Processeur** : Ordinateur (PC/MAC) ou carte micro-controleur (Raspberry Pi,…) Il assure le traitement des trames D-Star et la fonction de passerelle (« gateway en Anglais) vers le réseau mondial via Internet ou Hamnet

Il existe des relais commerciaux, mais on peut aussi en réaliser un soi-même !

### **Réseau Internet et adresses IP**

- • Le réseau D-STAR mondial <sup>a</sup> besoin d'adresses IP et d'une table de liaison entre adresses IP et indicatifs, d'où la nécessité d'un serveur qui référence les utilisateurs et les passerelles
- • Le premier serveur <sup>a</sup> été créé au Japon, puis il <sup>a</sup> été remplacé par l'**US-Trust Server**. Il référence environ <sup>575</sup> passerelles « activées » (dont environ <sup>520</sup>connectées actuellement)
- Suite <sup>à</sup> la mise en place du protocole **ircDDB**, un serveur référence environ <sup>1300</sup> passerelles « activées » (dont <sup>950</sup> connectées actuellement), mais seulement <sup>290</sup> en commun avec le US-Trust Server (parmi les passerelles connectées)

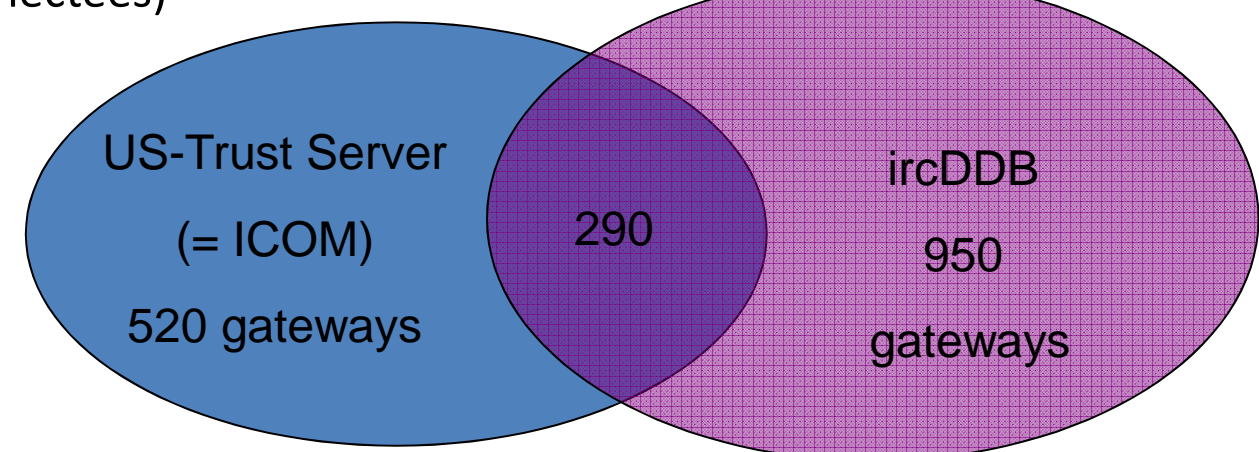

### **Les réflecteurs**

- $\bullet$  Un réflecteur est un sorte de "salle de réunion". Tous les relais, tous les hotspots, tous les équipements qui y sont connectés peuvent communiquer entre eux. Les réflecteurs desservent en général des zones géographiques (Benelux, Japon, Royaume-Uni,…) ou des zones linguistiques (Francophonie,…).
- • En pratique, c'est un serveur relié à Internet et auquel les « clients » (relais, hotspots,…) viennent se connecter.
- $\bullet$  A l'origine, il y avait les réflecteurs « **DPLUS** », un système qui permet d'acheminer des indicatifs et d'établir des liens entre les relais D-STAR d'ICOM et d'autres équipements (hotspots, DV-dongle, …). Ils sont repérés « REFxxx » et comportent au maximum 4 « modules » (A, B, C, D). Par exemple, la Francophonie (France, Belgique, Suisse, Québec,…) utilise le « **REF005B** » (abandonné…)
- $\bullet$  Ces réflecteurs ont été suivi par une nouvelle génération en « **Dxtra** », les « **DCS »**(« Digital Callsign Server ») qui comportent jusqu'à 26 « modules » (A à Z). La Francophonie utilise le « **DCS033x** », la Wallonie le « **DCS011D** ».
- $\bullet$ Il existe également des réflecteurs « **XRFxxx** ». La Francophonie utilise le « **XRF333A** ».
- $\bullet$  En règle générale, les relais et hotspots sont connectés en permanence sur un réflecteur, mais on peut les déconnecter et les reconnecter sur un réflecteur de son choix. Cette fonction est quelque fois désactivée par le « sysop ».

## Le réseau D-Star Mondial

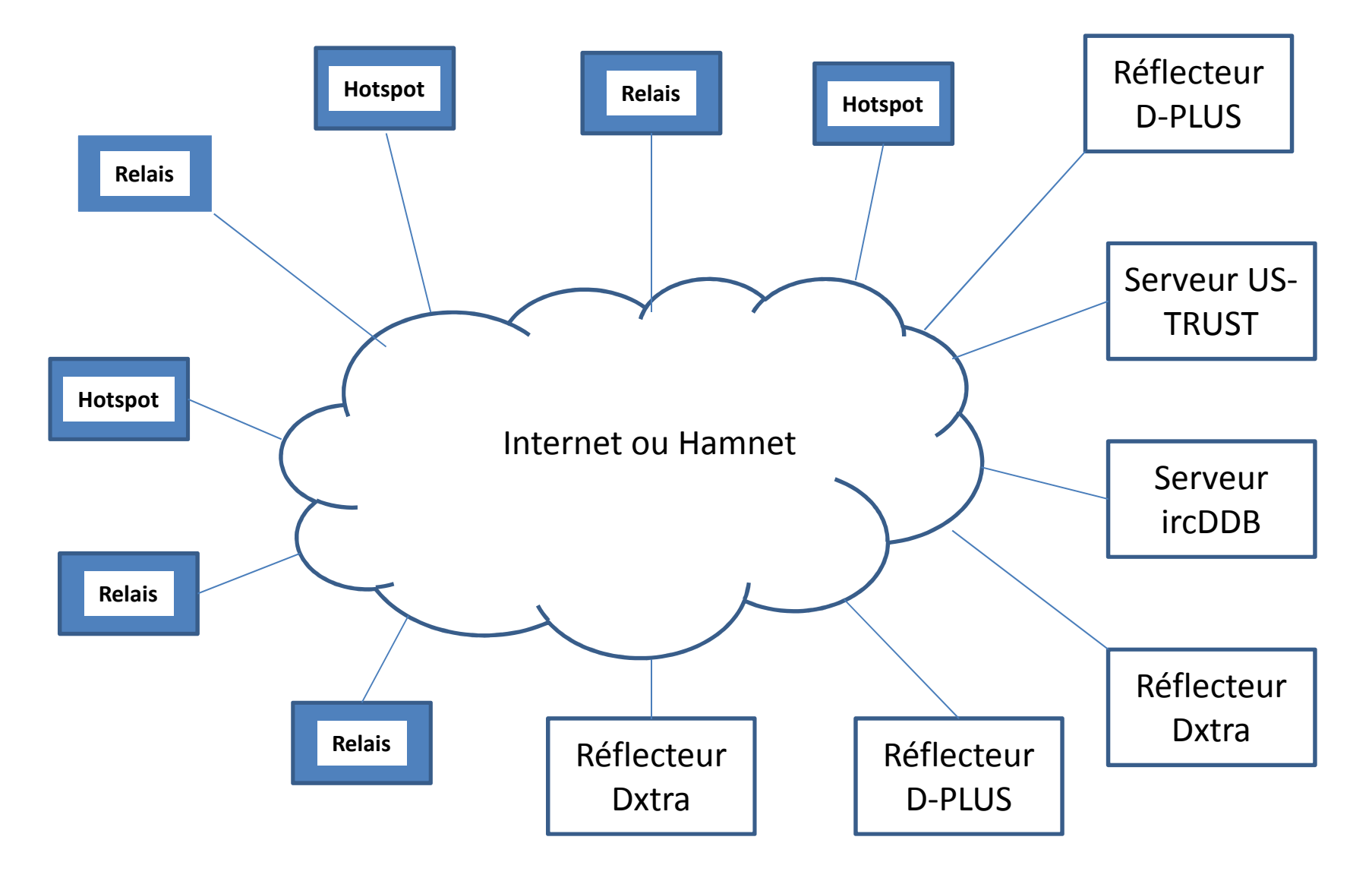

### **Le matériel D-Star**

- • Pour trafiquer en mode D-Star, il faut un poste (mais pas toujours…) et des correspondants !
- $\bullet$  On peut contacter les correspondants en simplex, via un relais D-Star ou via unHotspot relié au réseau D-Star
- $\bullet$  ICOM est le seul constructeur de matériel radioamateur qui <sup>s</sup>'est engagé <sup>à</sup> fabriquer du matériel compatible D-Star (postes et relais)
- $\bullet$ Des solutions alternatives sont apparues au fil du temps pour les relais et les<br>hotspots. et un constructeur américain. Connect Systems hotspots, et un constructeur américain, Connect Systems (http://www.connectsystems.com/) a conçu un poste portable analogique/numérique, le **CS-7000** compatible avec plusieurs normes numériques (D-Star/DMR/dPMR/P25/FUSION/NXDN) disponible aux USA depuis peu et qui sera disponible en Europe dans quelques semaines, puis d'un poste mobile
- $\bullet$  Si la fabrication « OM » d'un poste est compliquée (il faut gérer le protocole), la réalisation d'un relais ou d'un hotspot est très facile et peu couteuse

### **Le D-Star sans acheter un poste…**

- $\bullet$  Pour trafiquer en D-Star, il faut un Codec AMBE sous forme de circuit intégré ou d'algorithme logiciel implémenté dans un DSP (processeur de traitement du son)
- •**Pour écouter :**
- $\bullet$  On peut **écouter le trafic D-Star local** en se procurant le décodeur multi-modes **ARD300 d'AOR** connecté à un récepteur sur la sortie FI. Le prix est assez élevé (850 Euros), mais ce matériel décode plusieurs modes numériques (D-Star, DMR, YAESU Fusion, dPMR, APCO P25).

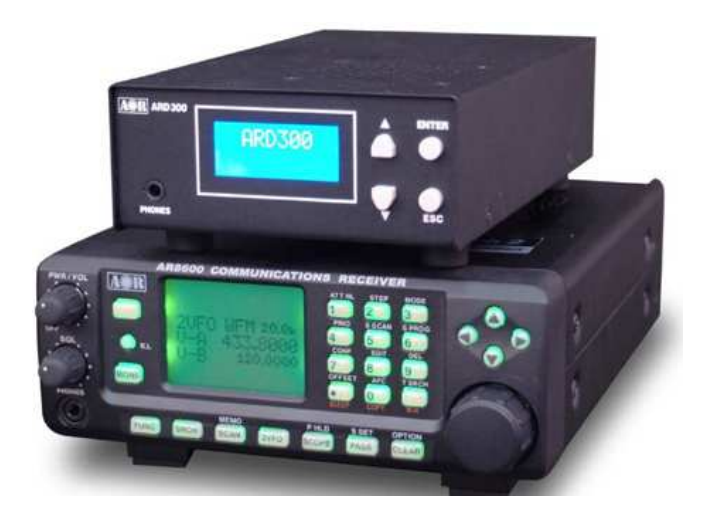

### **Le D-Star sans acheter un poste, suite…**

#### **Pour Trafiquer :**

On peut trafiquer en D-Star (émission et réception) en utilisant **un ordinateur** (sous Windows, Mac-OS, Linux) **avec une connexion Internet** et un boitier incluant le codec AMBE (chip DVSI) connecté sur le **port USB**.

Le **DV-Dongle** de Moetronix est vendu environ 200 \$ aux USA.

Le **DV3000U** de NW Digital radio est vendu 120 \$ aux USA.

Ces boitier se connectent sur un **port USB** et permettent de trafiquer en D-Star en utilisant un micro-casque et un logiciel dédié qui permet de se connecter aux réflecteurs.

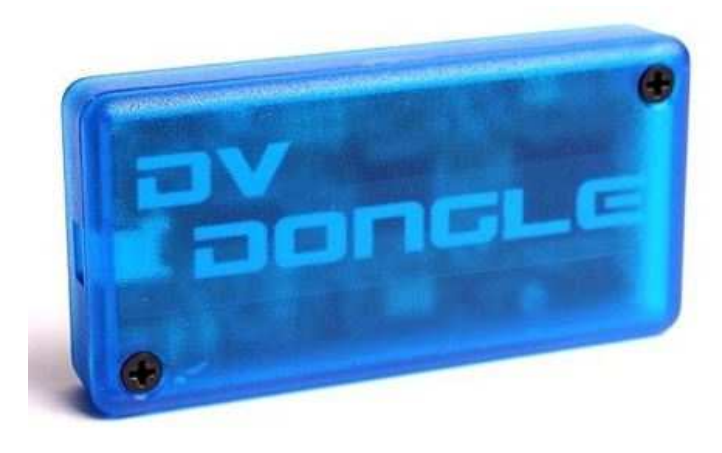

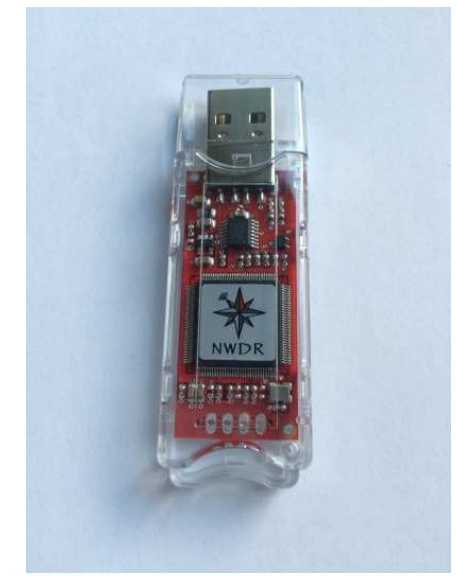

### **Les postes D-Star**

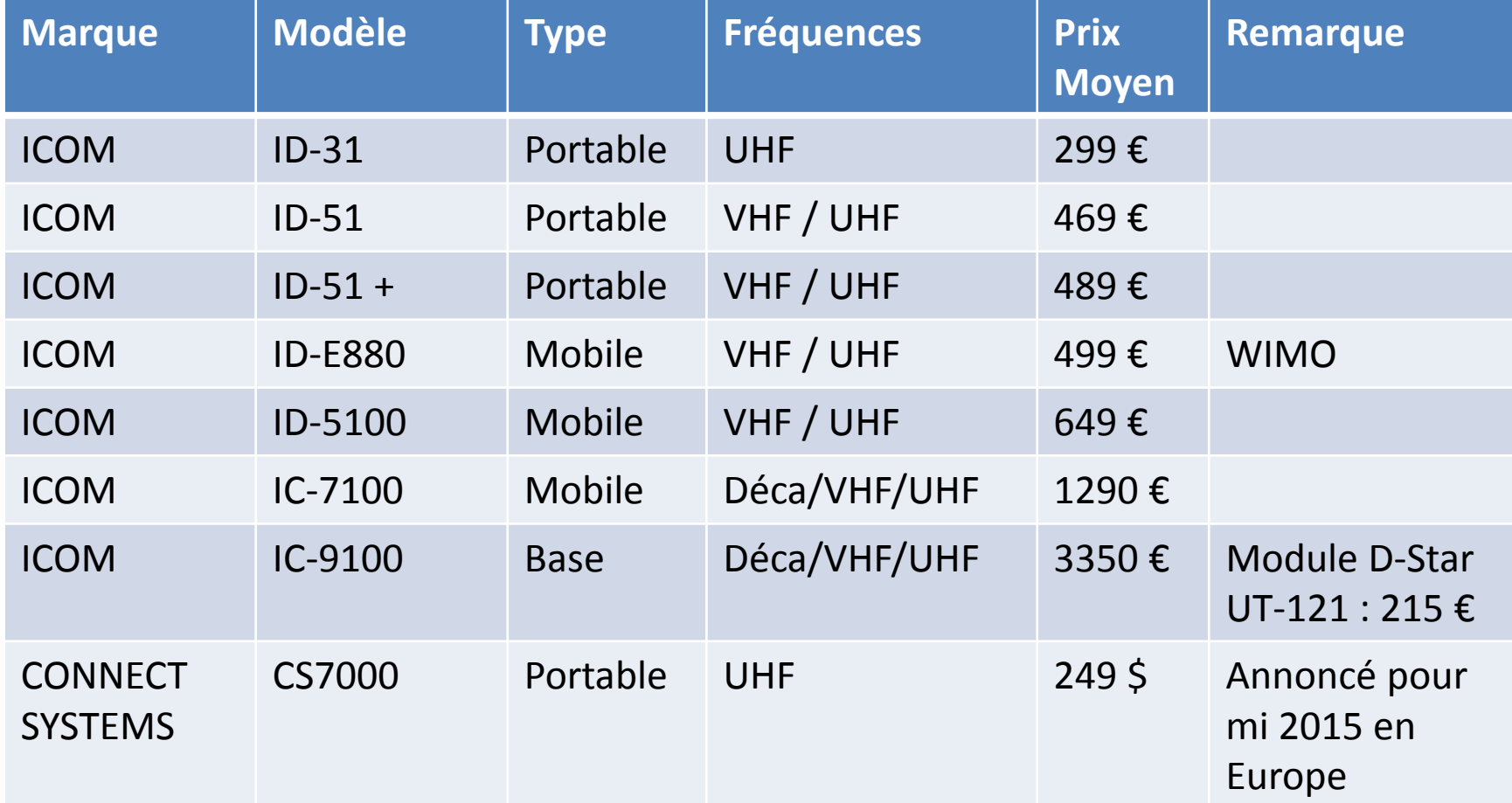

### **Les Hotspots personnels D-Star**

- • Sans correspondant, ni relais à proximité, on peut utiliser un poste D-Star et un « Hotspot personnel » pour contacter d'autres radioamateurs au travers d'une connexion Internet.
- • Un Hotspot personnel est constitué d'un **émetteur-récepteur** (généralement de faible puissance), **d'un modem GMSK** et **d'une logique** qui gère le protocole et la connexion vers l'Internet.
- • La partie logique peut être intégrée au hotspot (Babystar et Daddystar ON8JL, DVRPTR V3) ou réalisée avec un ordinateur même peu puissant (Rasperry Pi, Banana Pi, PC, MAC,…)
- • La partie « émetteur-récepteur et modem GMSK » peut être « monobloc » (DV-AP, DV-Mega Raspberry Pi radio) ou de fabrication « OM » avec un poste quelconque (radiotéléphone FM de récup modifié pour le packet 9600 bps) et un modem GMSK en kit ou assemblé

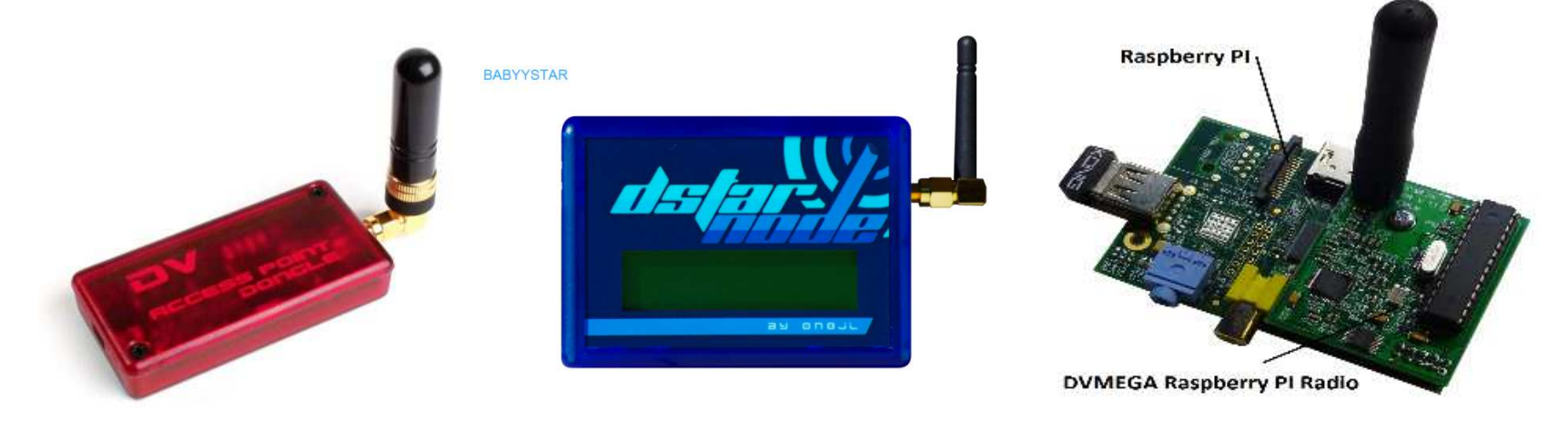

### **Les relais D-Star**

#### •**Les relais ICOM** :

ICOM commercialise des modules permettant de constituer des relais multi-bandes, VHF, UHF et SHF

ID-RP2C : Module Contrôleur

ID-RP2000V : Module TRX 2 m « DV » (voix)

ID-RP4000V : Module TRX 70 cm « DV » (voix)

ID-RP2V : Module TRX 23 cm « DV » (voix)

ID-RP2D : Module TRX 23 cm « DD » (données)

Si on veut connecter le relais au réseau D-Star, il faut ajouter un ordinateur tournant sous Linux et se procurer le logiciel « passerelle » G2 (payant) ou « ircDDb » (gratuit). Le budget est de **plusieurs milliers d'Euros**…

• **Les relais « semi-OM » :**

On utilise **2 postes** (prévoir le duplexeur et les antennes…) et **une logique** (Daddystar ON8JL ou DVRPTR V3).

Le budget est d'environ **500 Euros**…

### **Les relais D-Star, suite…**

•**Les relais « OM » :**

On utilise **2 postes FM** (prévoir le duplexeur et les antennes…) , un **DV-Node** (modem GMSK) en kit ou assemblé, **un ordinateur** (même peu puissant comme le Raspberry Pi) tournant sous **Linux** (de préférence, pour la stabilité) et un **logiciel gratuit** (G4KLX ou WinDV)

Le budget est d'environ **300 Euros**…

Et c'est « fabrication OM » !!!

•**Remarque pour les « hotspots personnels » :** 

La même méthode est applicable pour faire un hotspot personnel « OM ».

On utilise un poste FM, un DV-Node, un Raspberry Pi (si vous ne voulez pas monopoliser l'ordinateur de la station) et le logiciel gratuit.

Le budget peut descendre à… **150 Euros** (un Raspberry Pi avec un module DV-Mega Raspberry Pi UHF Radio) !!!

### **Les Hotspots commerciaux**

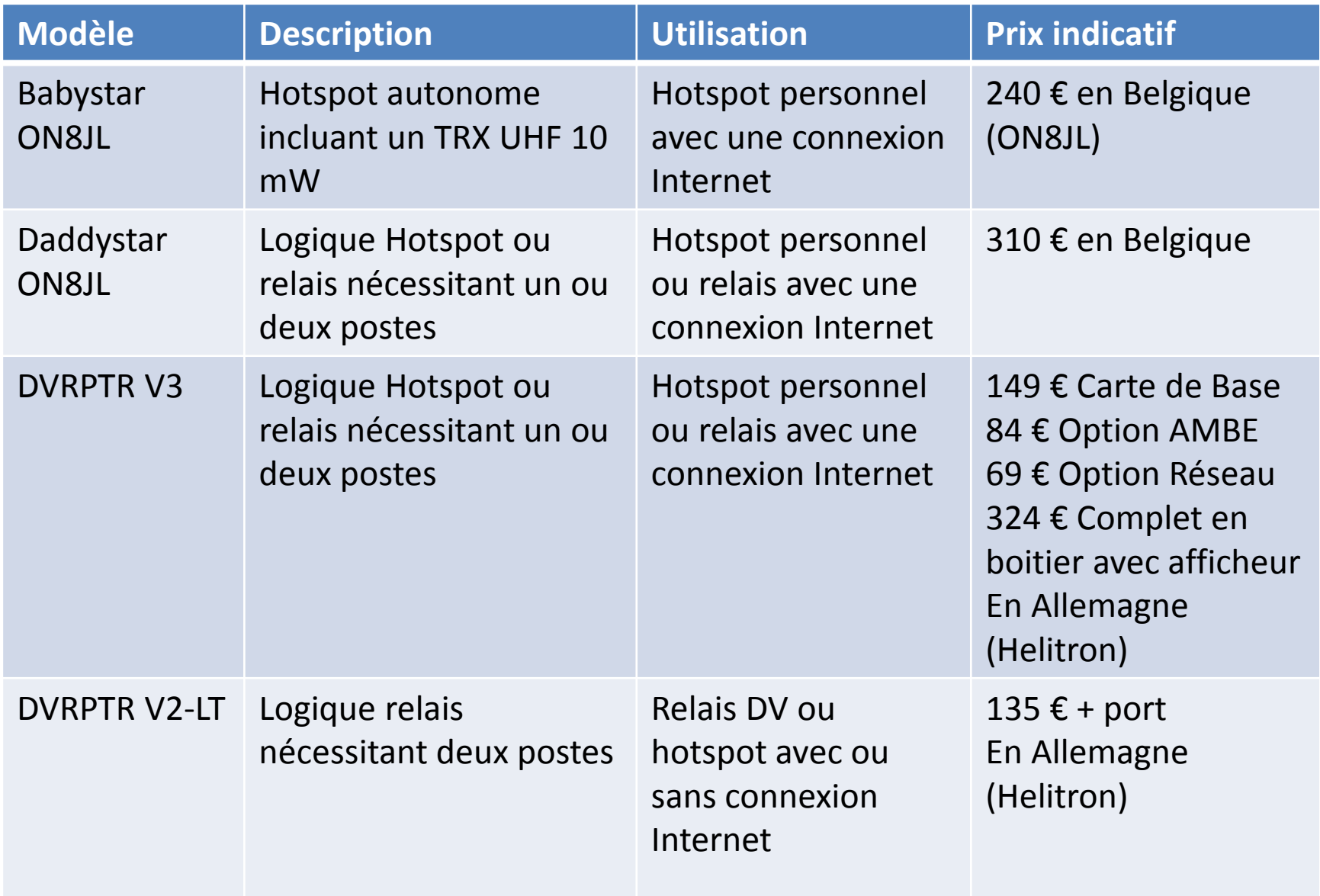

# **Pour la réalisation « OM »**

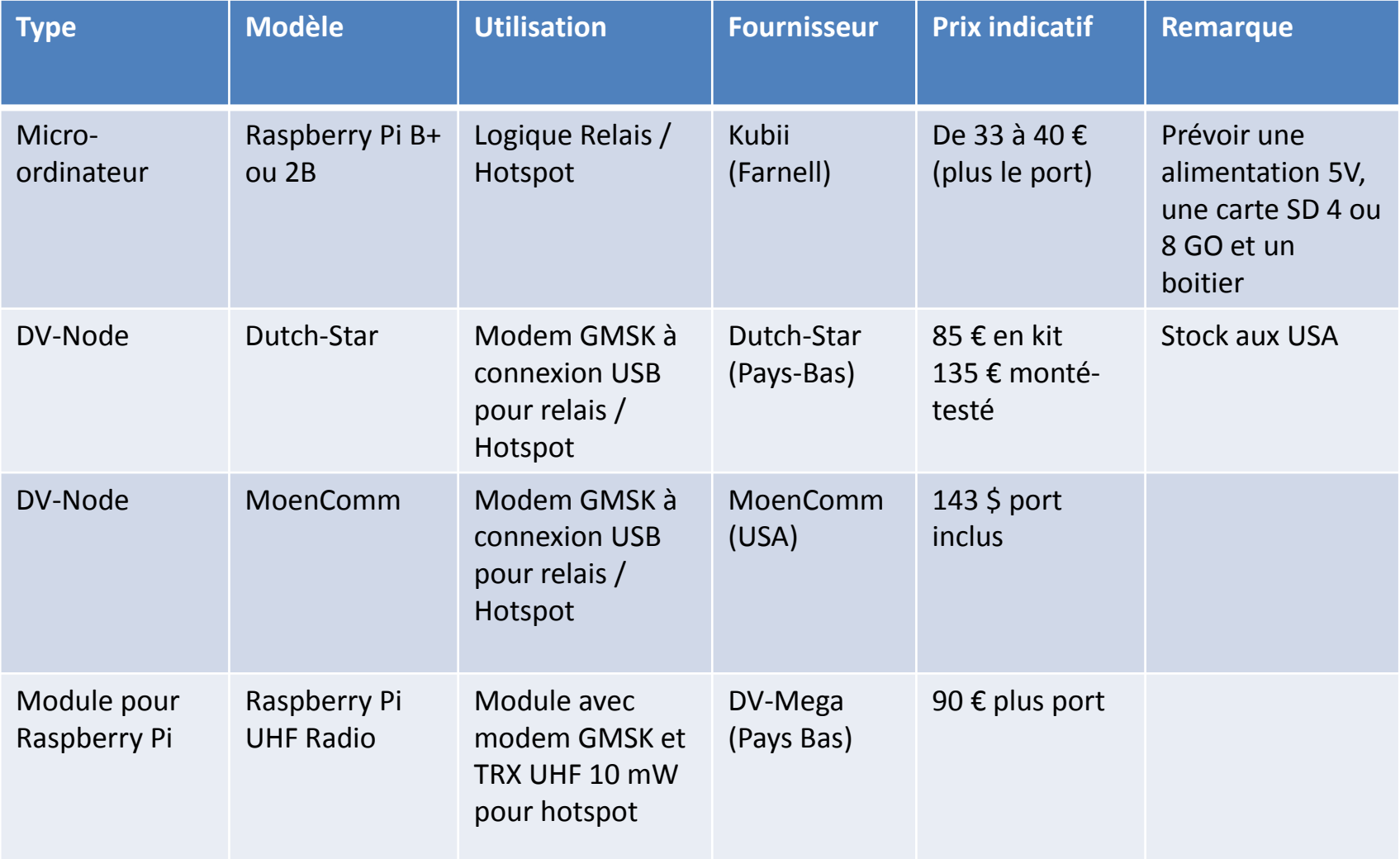

# **Pour la réalisation « OM », suite…**

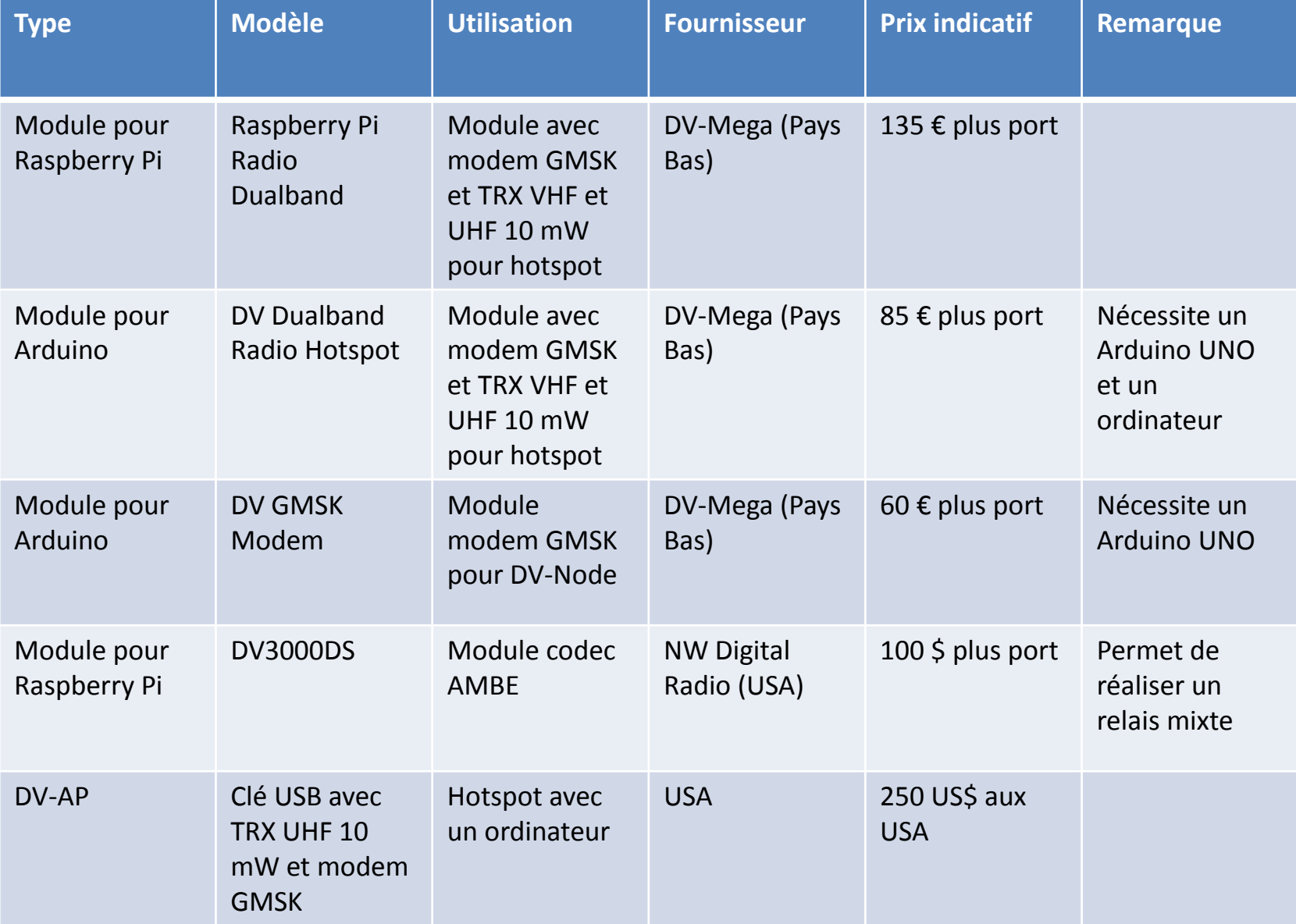

# **Pour la réalisation « OM », suite…**

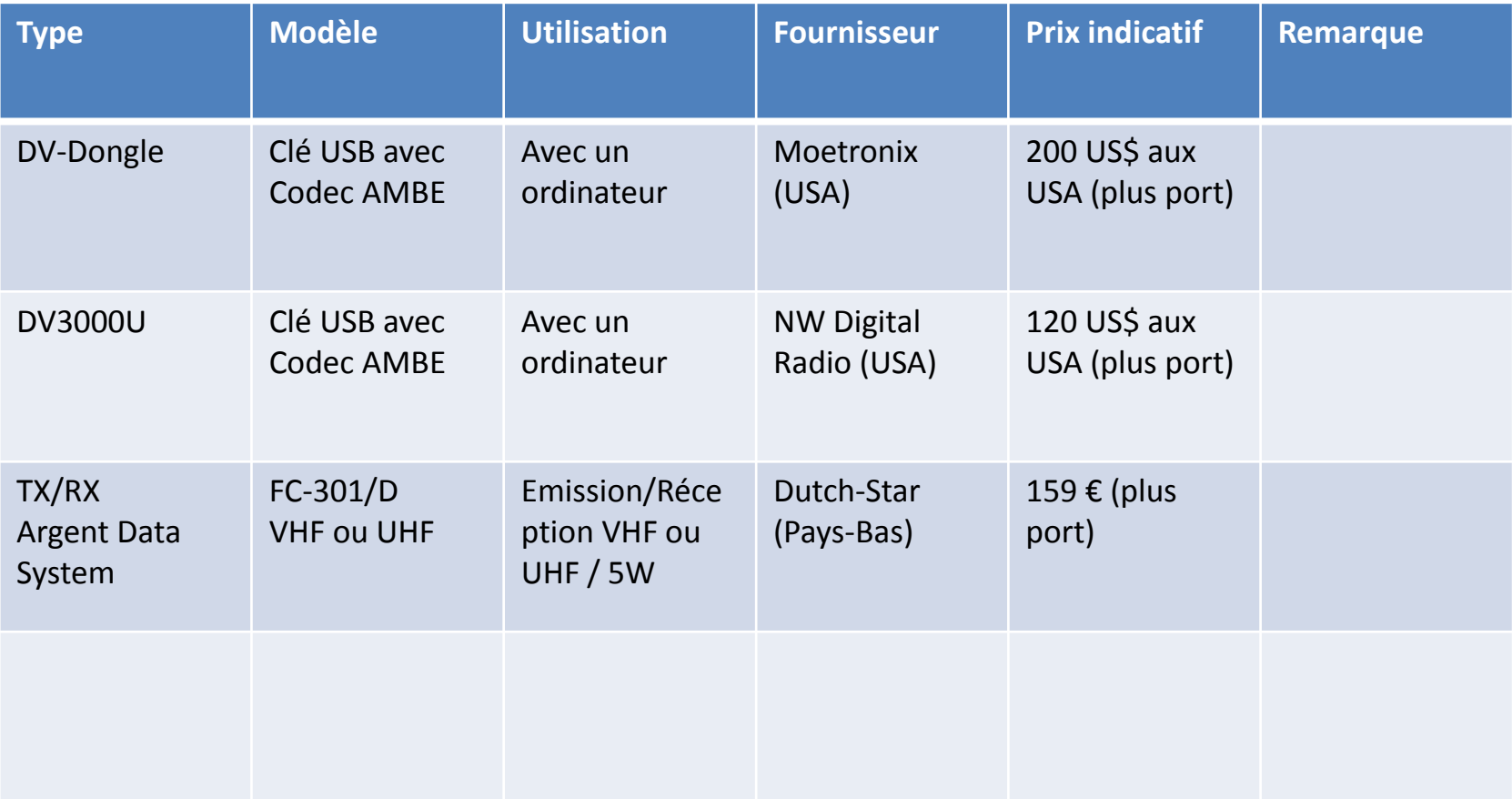

### **Le relais qui tourne au Salon…**

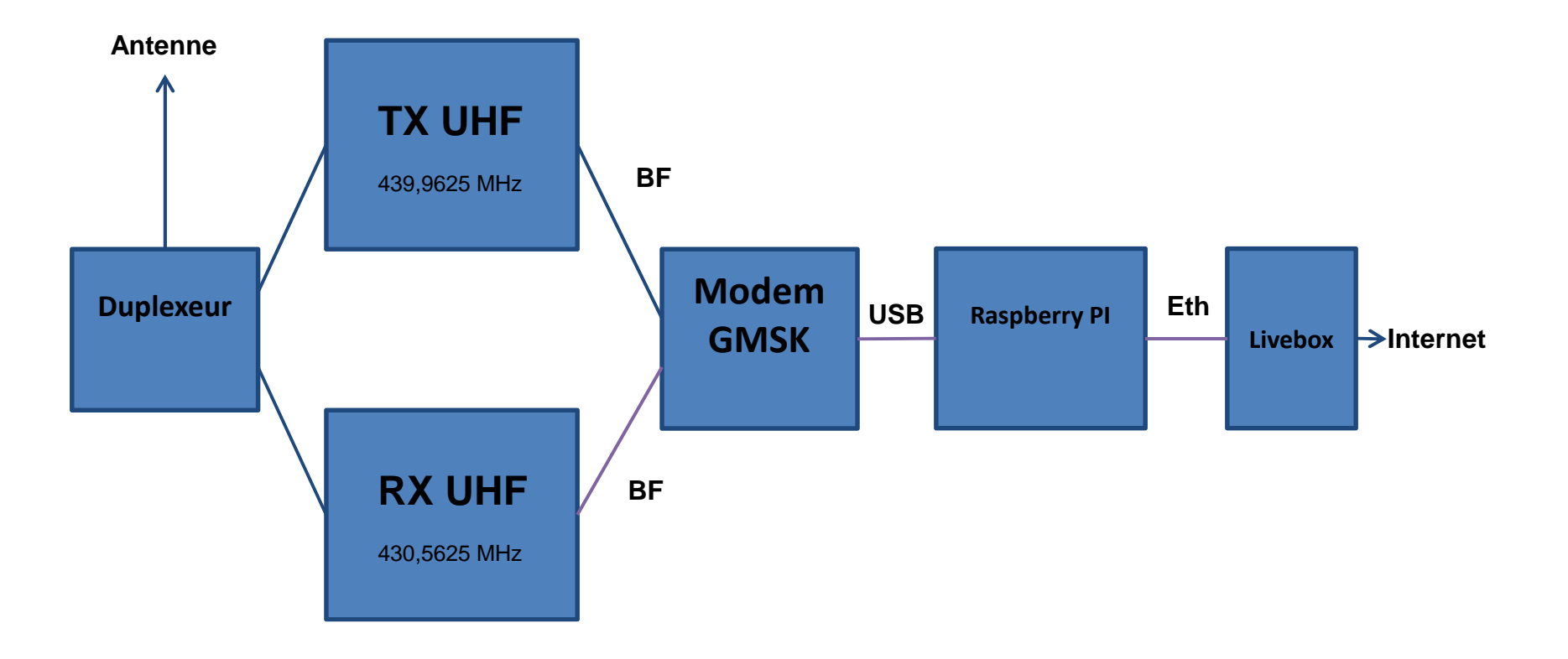

# **Et…Combien sommes nous en France ?**

**Au 26/02/2015, en France :**

- - **<sup>97</sup> Indicatifs « <sup>F</sup> » et « TK » différents** entendus en France en mode D-Star sur le réseau ircDDB (QSO effectué sur un relais connecté au réseau mondial), soit **<sup>+</sup> 20% en <sup>5</sup> mois** (81 utilisateurs en Octobre 2014) et **<sup>+</sup> 47%en <sup>11</sup> mois** (66 utilisateurs en Avril 2014) !!!
- $-$ <sup>1</sup> passerelle ICOM G2 connectée sur le réseau US-TRUST
- <sup>19</sup> relais connectés sur le réseau ircDDB
- $\blacksquare$  Une soixantaine de relais et hotspots connectés en permanence sur le réflecteur francophone DCS033

### **Et dans le monde ?**

 $\bullet$ Au 01/01/2015 (source CSRA D-STAR University 2015):

**Plus de <sup>38700</sup> utilisateurs enregistrés dans le monde** sur le réseau US-TRUST, qui utilisent plus de **<sup>2740</sup> répéteurs** et plus de **<sup>1150</sup> passerelles** sur ce réseau. Et encore plus sur les DCS, XREF…

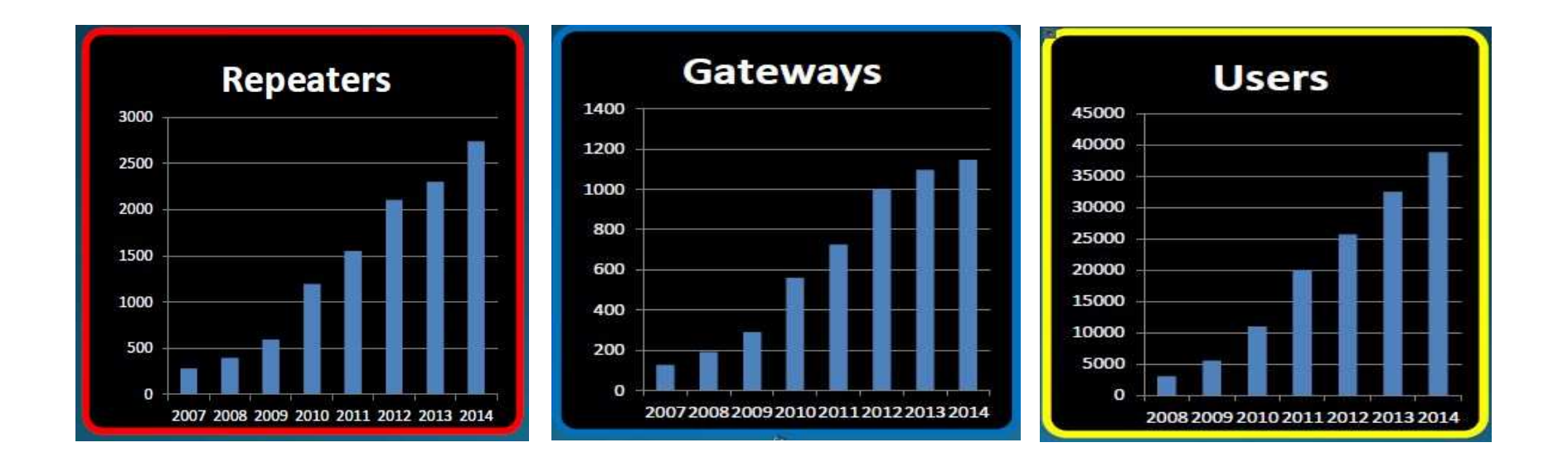

### **Relais et Hotspots D-Star en France**

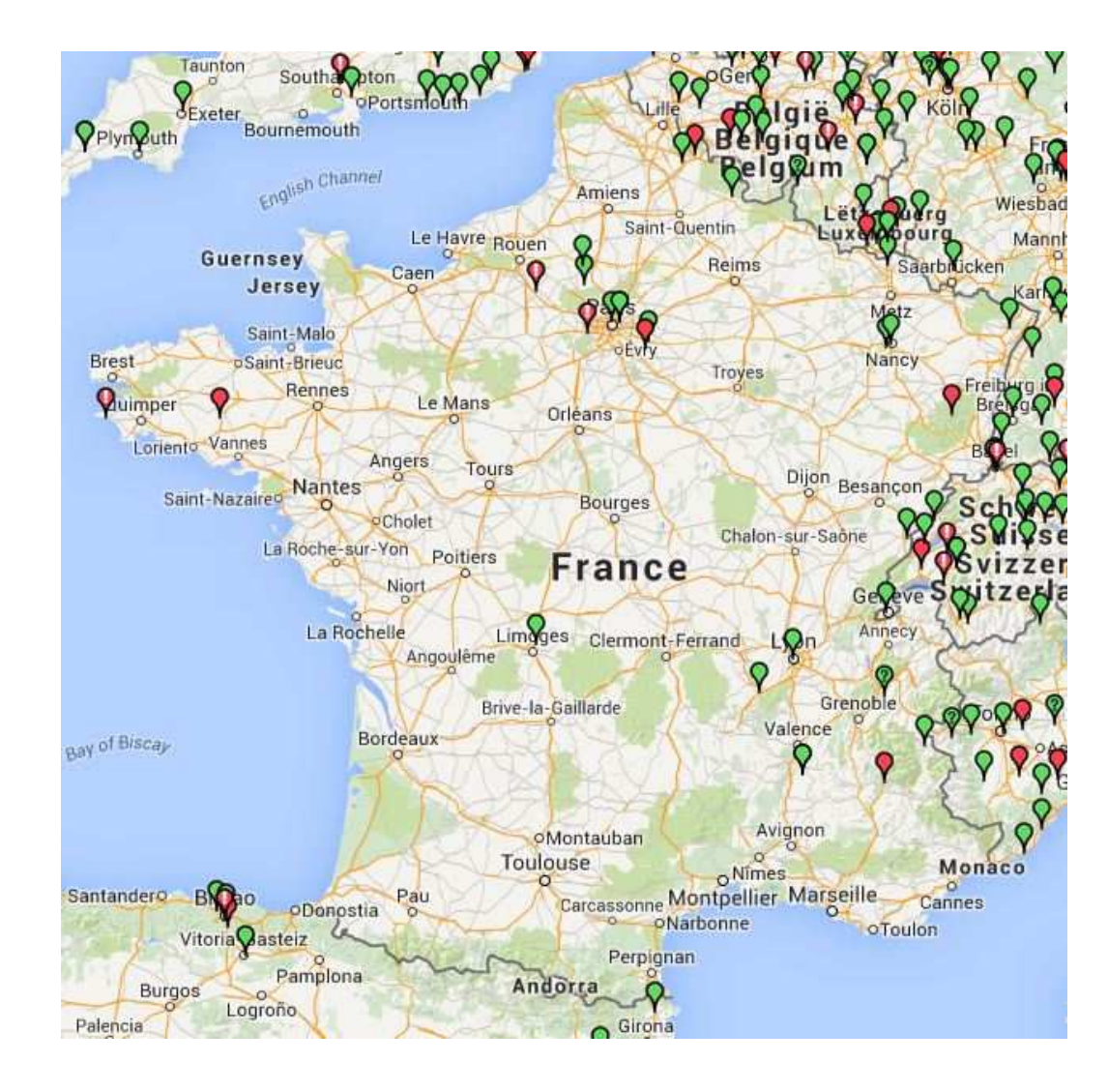

### **Et en Europe…**

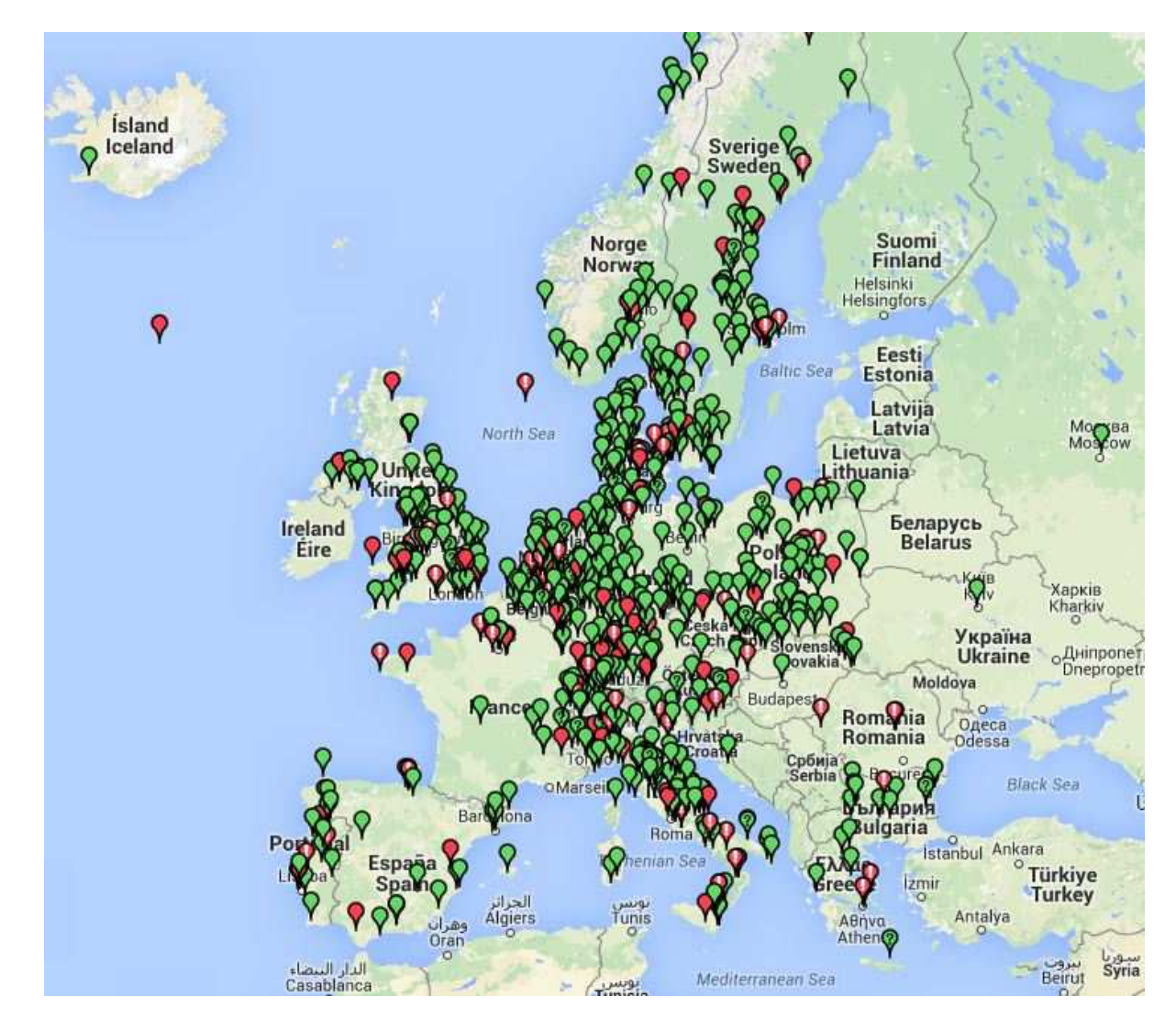

### **Pour en savoir plus sur le D-Star…**

- • Le « Réseau International D-Star Francophone » animé par VE2DTZ tous les samedis à 15H00 UTC sur le réflecteur VE2VPS C (connectez votre relais local ou votre hotspot sur ce réflecteur)
- •Le réseau D-Star en HF 6 fois par semaine à 1H30 UTC
- Une association « spécialisée » dans les modes numériques, le Digital RadioAmateur France »  $\bullet$ (DR@F) http://www.draf.asso.fr/ **e-mail : dstar@draf.asso.fr**
- $\bullet$  Les sites des Oms Français : F1SMF http://f1smf.free.fr/ , F4GEN http://www.f4gen.fr/ , **le site de référence** www.dstar-france.fr, et probablement d'autres…
- Le site de l'UBA https://sites.google.com/site/ubabxe/Home/d-star •
- $\bullet$  Le site Western D-Star pour les logiciels pour le Raspberry (images Linux complètes avec logiciels de G4KLX) http://www.westerndstar.co.uk/index.html
- $\bullet$ Les sites pour se procurer un modem GMSK http://www.dutch-star.eu/index.aspx, , http://www.moencomm.com/ , http://www.dvrptr.net/ (DVRTPR\_V1) , http://www.helitron.de/ (DVRPTR\_V3 et V2-LT)
- • Le site d'ON8JL pour se procurer un hotspot personnel (BabyStar) ou un controleur de relais ou hotspot (DaddyStar) http://www.on8jl.be/index.php
- Les logiciels de Jonathan Naylor, G4KLX (relais , hotspot, passerelle ircDDB pour Linux et Windows)  $\bullet$ sont dans la section « files » des groupes de discussion Yahoo **PCRepeaterController** et **ircDDBGateway**
- **•** Pour se procurer une platine DV Mega pour Raspberry ou Arduino http://www.dvmega.auria.nl/ •
- •N'hésitez pas à contacter votre serviteur pour des infos : f5hcc@orange.fr
- •N'oubliez pas que les moteurs de recherche sur Internet sont vos amis…

### **Remerciements**

 $\bullet$ Sources pour la réalisation de cette présentation :

> Pierre CORNELIS, ON7PCICOM Site www.dstar-france.fr Site www.dstarinfo.comSite ircDDB Dutch-StarDVRPTR (Allemagne et Canada)

 $\bullet$ Tous les Oms qui ont contribué à la création du D-Star puis à son développement en France et ailleurs:

> **JARL** et son équipe qui a imaginé le D-Star pour nous Le **DR@F** qui a aidé (avec d'autres) à faire modifier la réglementation nous concernant **G4KLX** et **DL5DI** pour leurs logiciels **F4EGG** et **F4GEN** pour leur site Internet « **Dstar-France** » **Tous les OMs qui ont mis en place un relais ou un hotspot au service de la communauté** Et tous les copains qui trafiquent tous les jours !!!

Cette présentation peut être réutilisée telle quelle ou en tant que base pour une autre présentation, sans accord préalable de son auteur, F5HCC. Cependant, il est demandé d'en respecter l'esprit et d'informer l'auteur des modifications éventuelles (f5hcc@orange.fr). Merci.